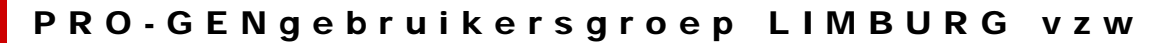

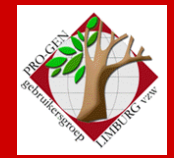

26 maart 2009

Jaargang 16, nr. 2/5

# Nieuwsbrief

#### **In dit nummer**

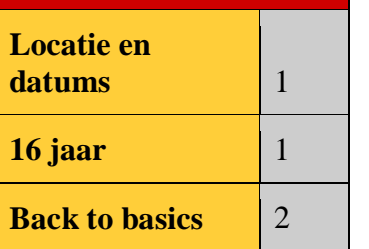

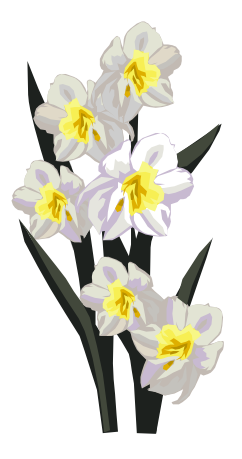

## **Locatie en vergaderdatums**

### **STADHUIS van GENK, ZAAL 4.**

Vlakbij is er ruime parking (zie [plannetje\)](http://www.pro-gen.be/reisweg.htm).

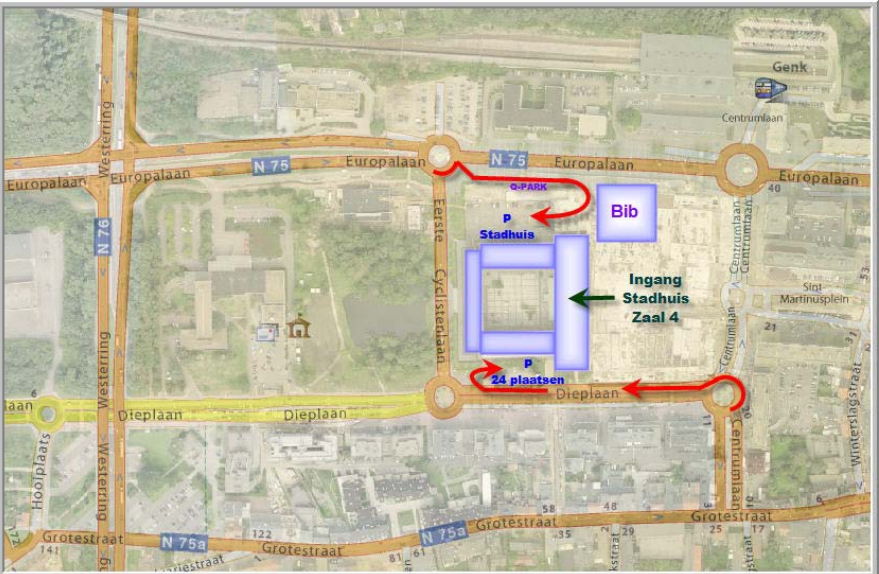

De vergaderingen voor 2009 zijn als volgt gepland:

- Donderdag 22 januari 2009
- Donderdag 26 maart 2009
- Donderdag 28 mei 2009
- Donderdag 24 september 2009
- Donderdag 26 november 2009

Telkens van 19u30 tot 22u00.

**Vorige vergadering: 22 januari 2009 81 aanwezigen**

#### **Volgende vergadering:**

**Donderdag 28 mei 2009 om 19.30 u Dieplaan 2 3600 Genk [STADHUIS](http://www.pro-gen.be/reisweg.htm) Genk**

## **16 jaar**

Op 27 maart 2009 bestaan wij 16 jaar.

Tijdens deze 16 jaar werden er door Ivo minimum 80 lessen gegeven over PRO-GEN. Hij heeft dus minimun 160 uur gepraat en onderwezen over het programma. Dat komt overeenkomt met 20 volle werkdagen zonder enige onderbreking. Daar bovenop heeft hij een niet te schatten veelvoud van voornoemde tijd besteed aan de voorbereiding van de samenkomsten en de cd/dvd. Hij heeft minimum 5.000 km gereden om deze PRO-GEN bijeenkomsten in Limburg te leiden. Hij heeft …. Cijfers om even bij stil te staan.

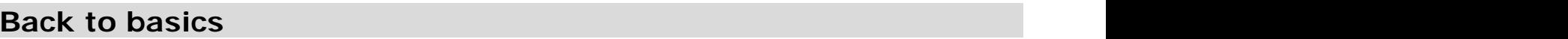

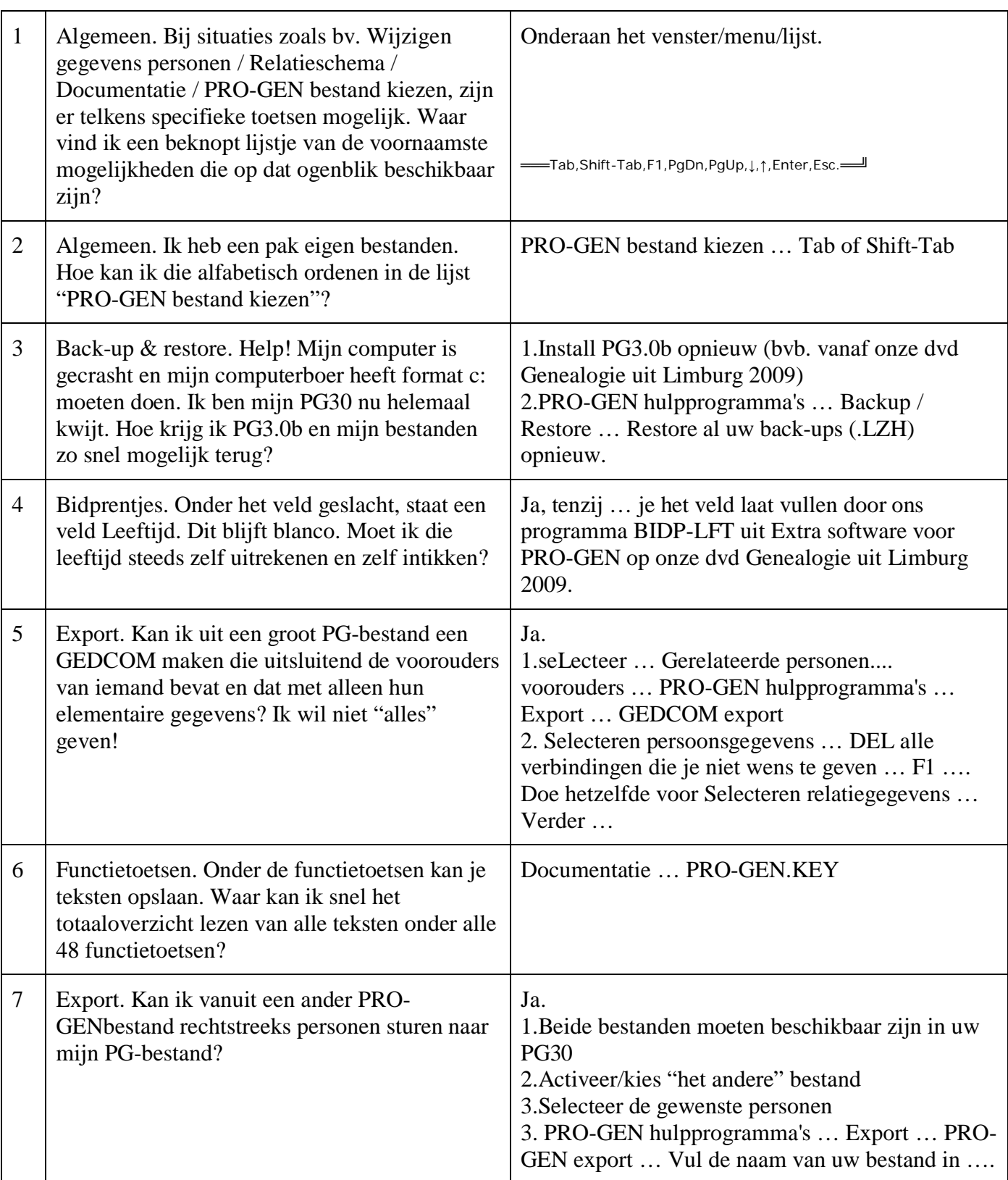

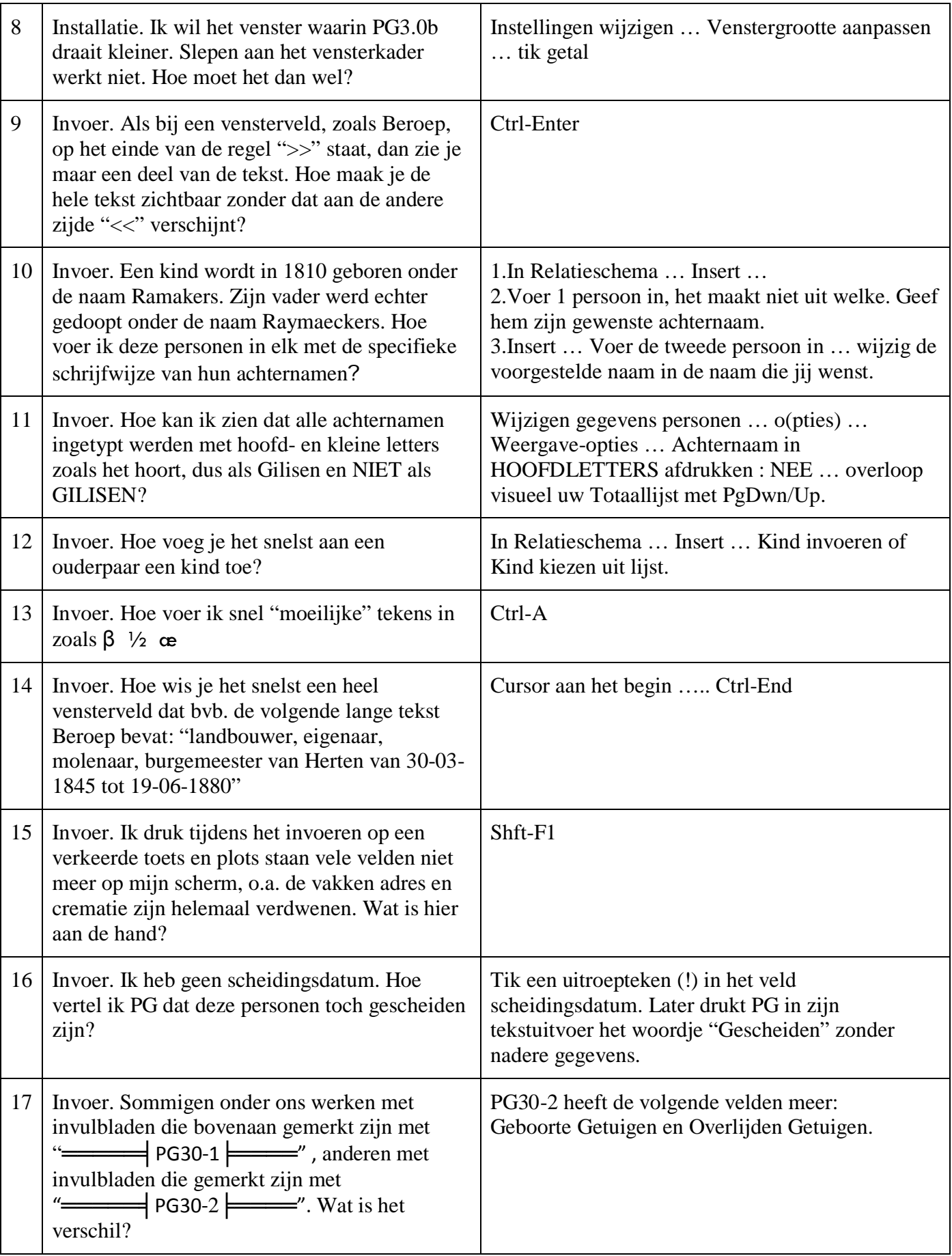

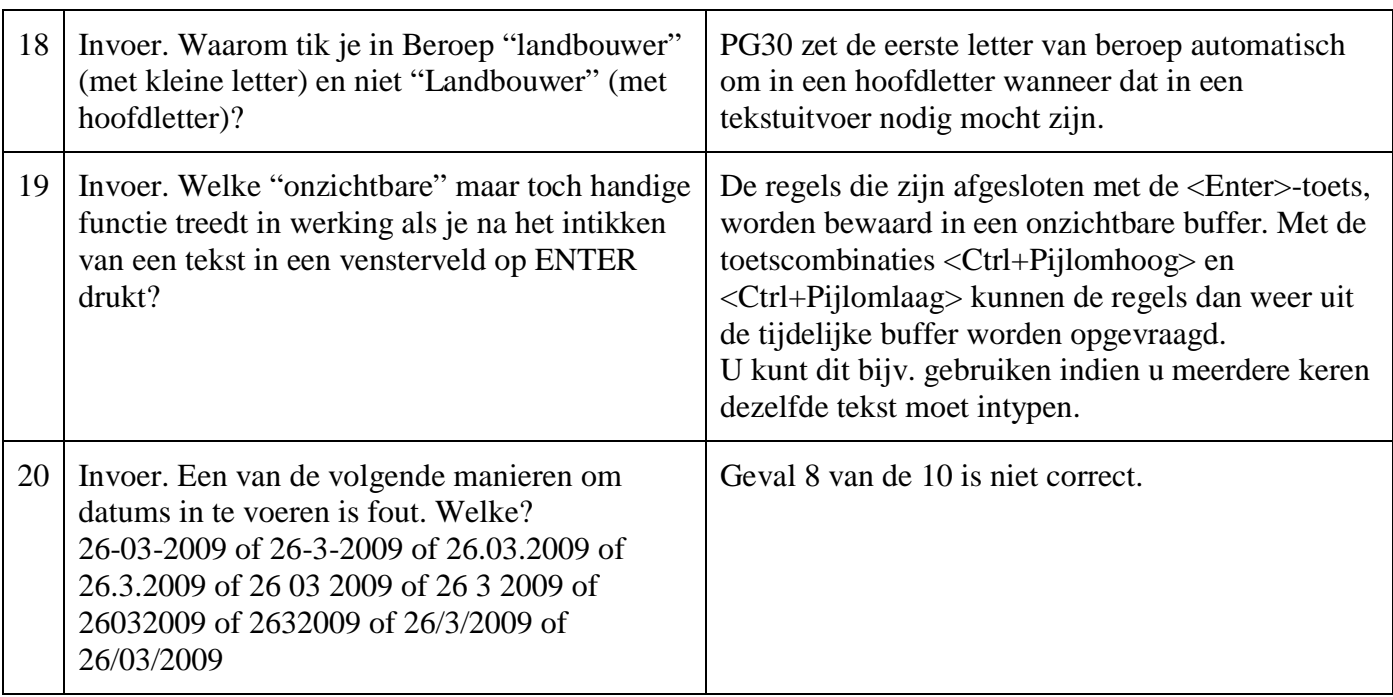

Ivo

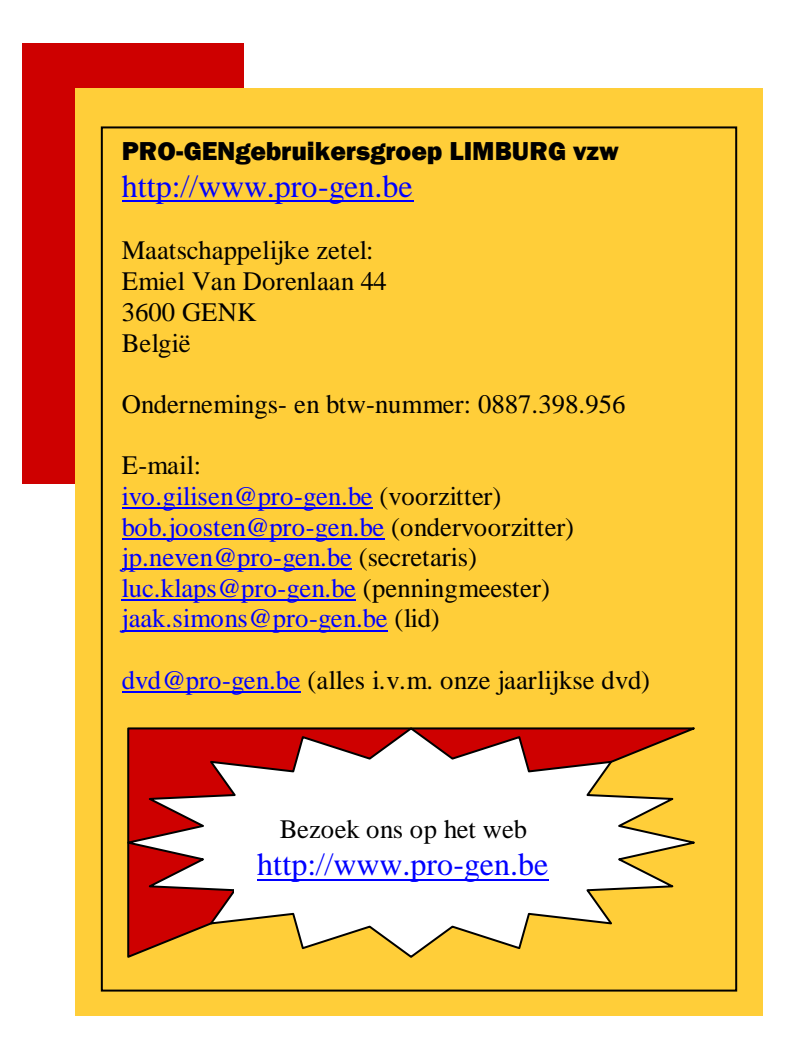